## Qfield Data Collection Strategies

Matthias Kuhn

@\_mkuhn matthias@opengis.ch

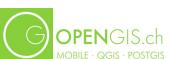

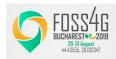

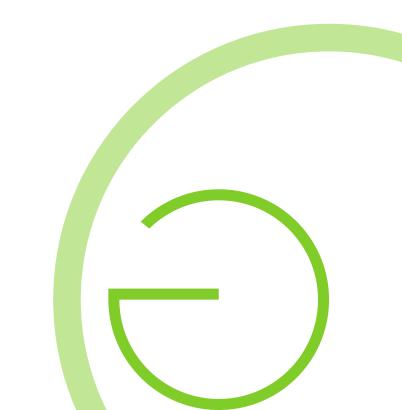

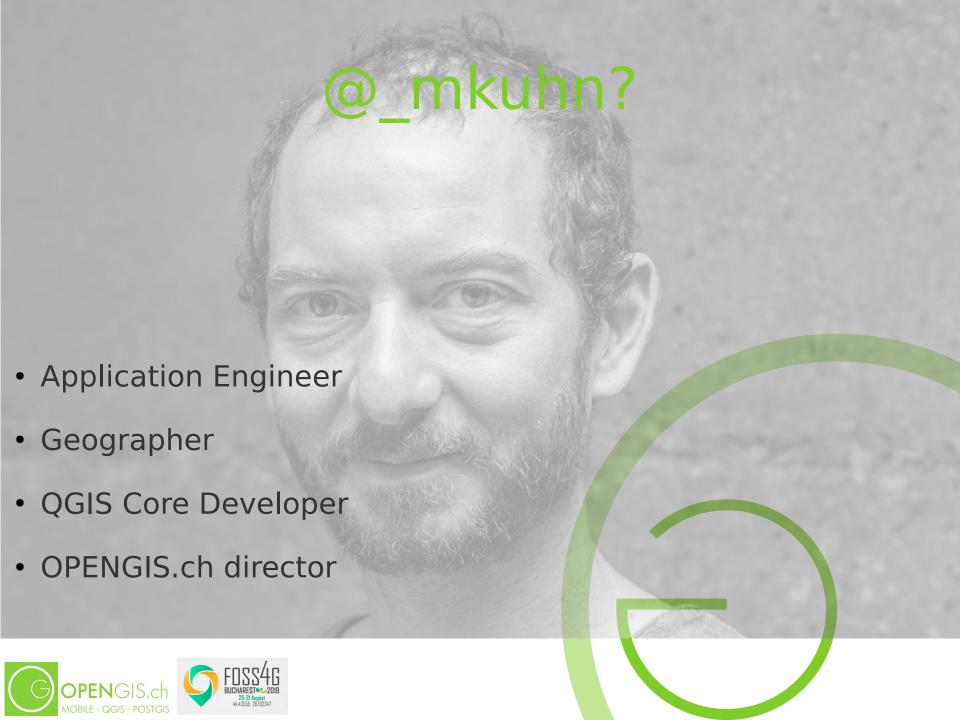

#### OPENGIS.ch LLC

Opensource geospatial experts at your doorsteps

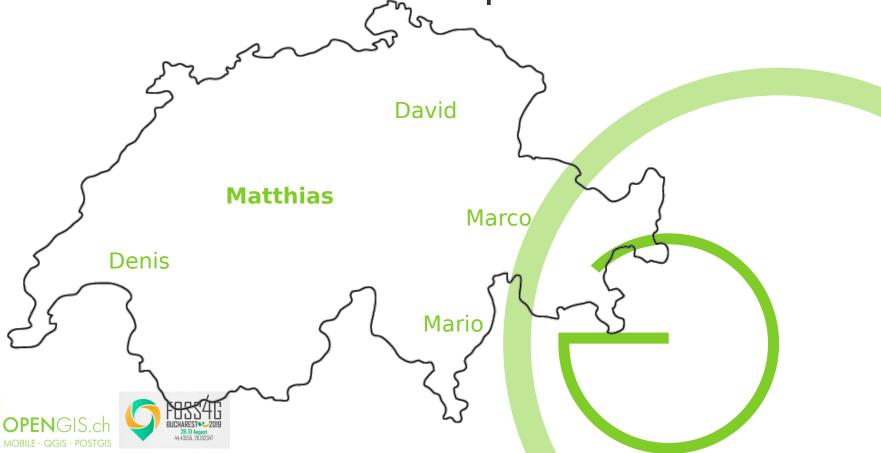

### Our team today

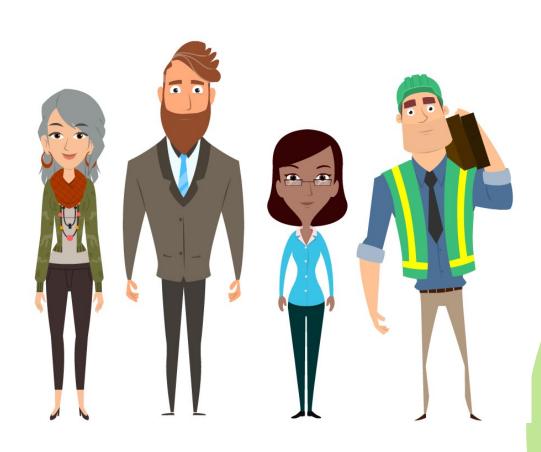

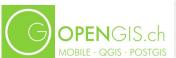

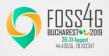

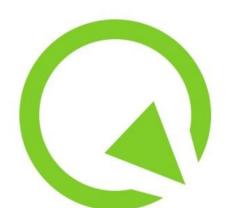

# Before we start: What is Qfield?

A field data collection app

The power of QGIS rendering

Support for custom forms

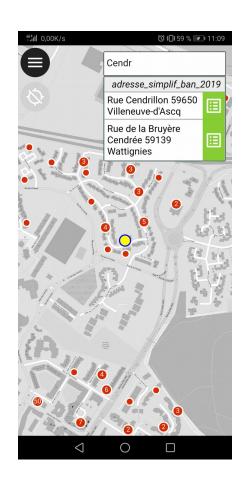

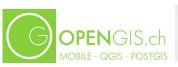

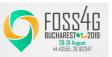

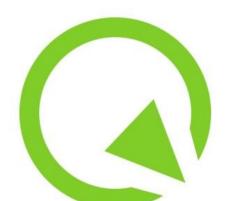

# Before we start: What is Qfield?

Adding and editing spatial and non

spatial data

GPS integration

Support for relational data models

#### Matteo

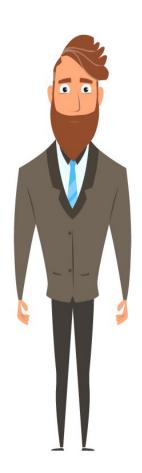

**Biologist** 

Works on his own

Internet connection is not guaranteed

« I need to know where I am and to check the local soil type »

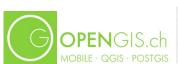

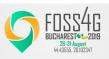

# Single user read only

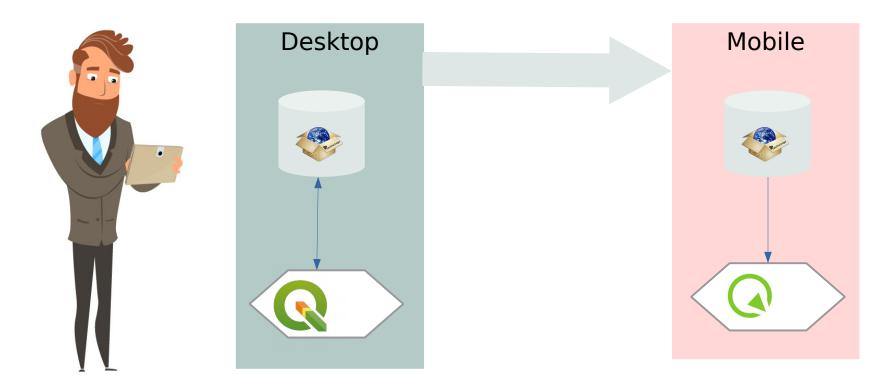

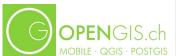

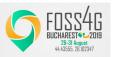

#### Maya

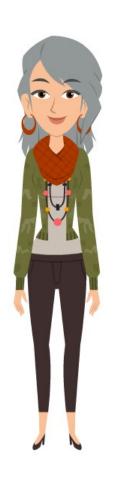

Beekeeper

Works on her own

« I want to keep track of the

hive's productivity and sanity »

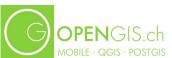

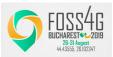

### Single user data collection

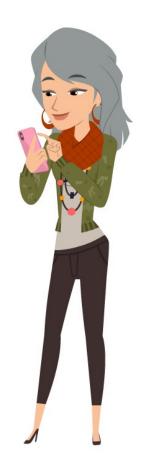

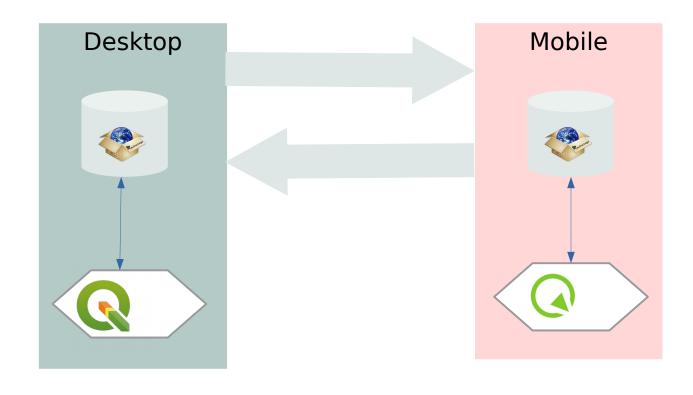

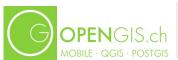

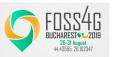

#### Flurin

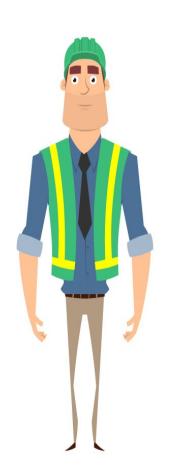

Forestry manager

Has a team of 30 field workers

All the area has at least 3G data coverage

« I need to make sure that all our forest plots are regularly checked, are safe and the invoicing for work performed is done »

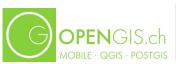

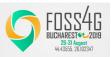

## Multi user live editing

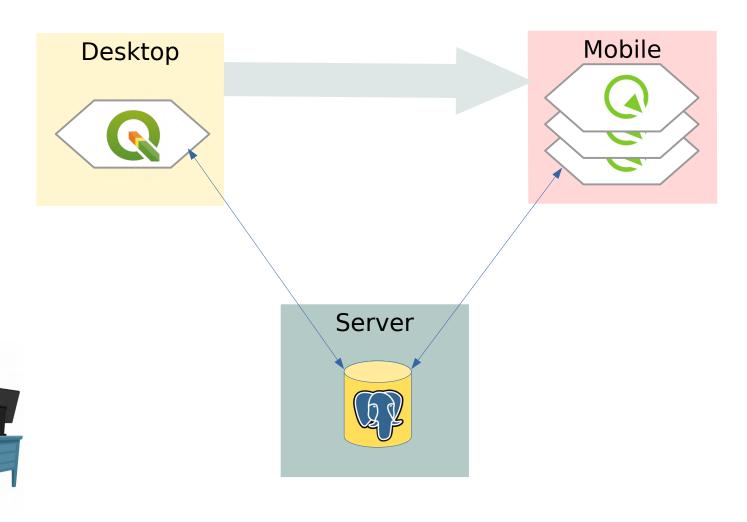

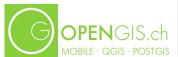

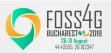

#### Nadia

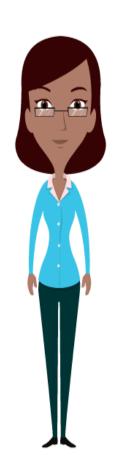

Fiber network management

Has a team of 381 field workers

« I need to take care of the stability of the network and the accuracy of the subscribers »

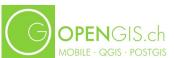

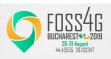

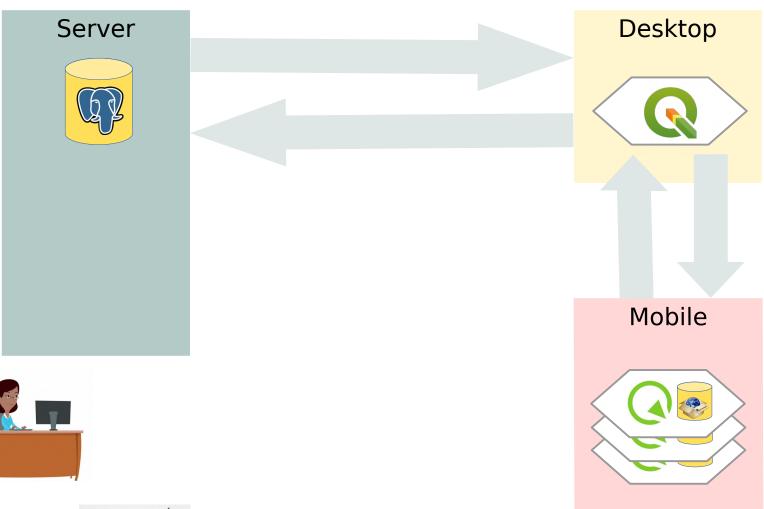

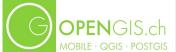

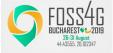

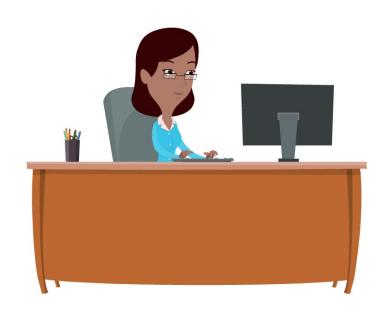

It would be nice if not every user would have to use QGIS

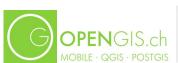

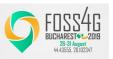

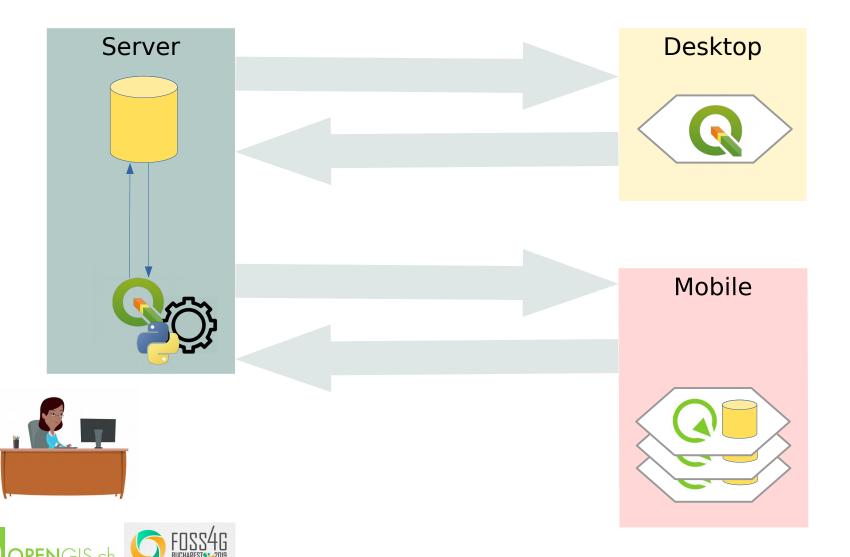

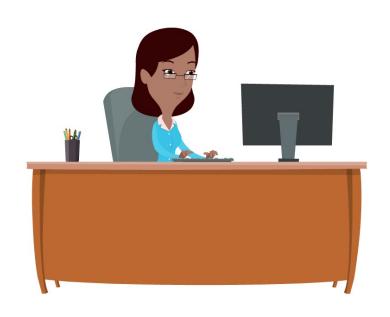

We need Q/A and semi-automatic verification

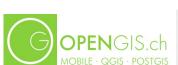

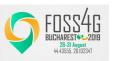

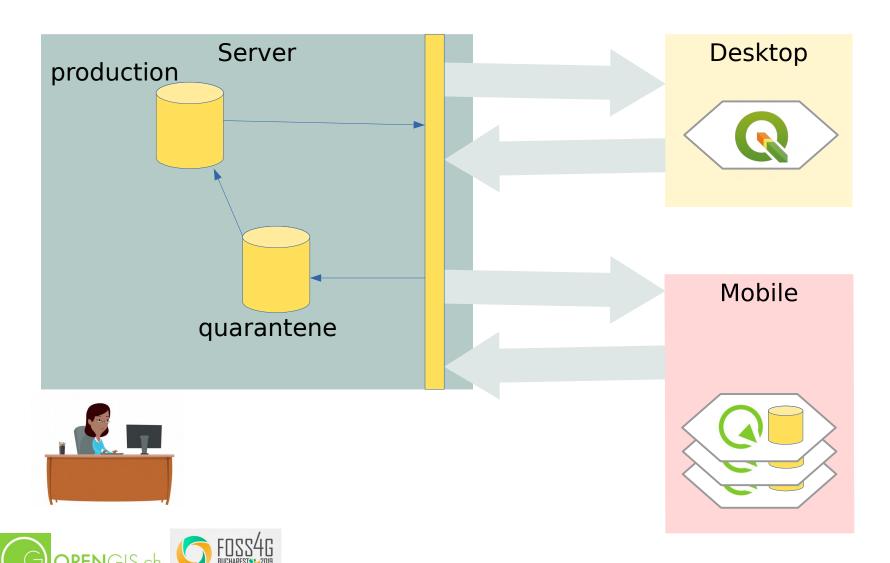

We need an audit trail for our database

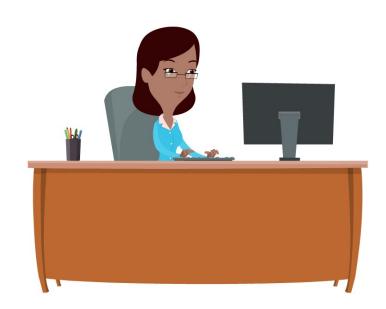

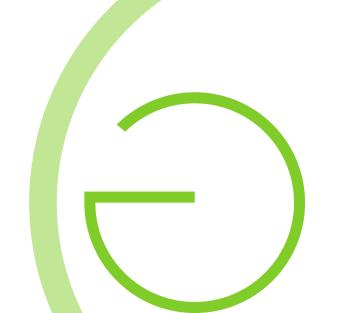

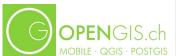

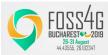

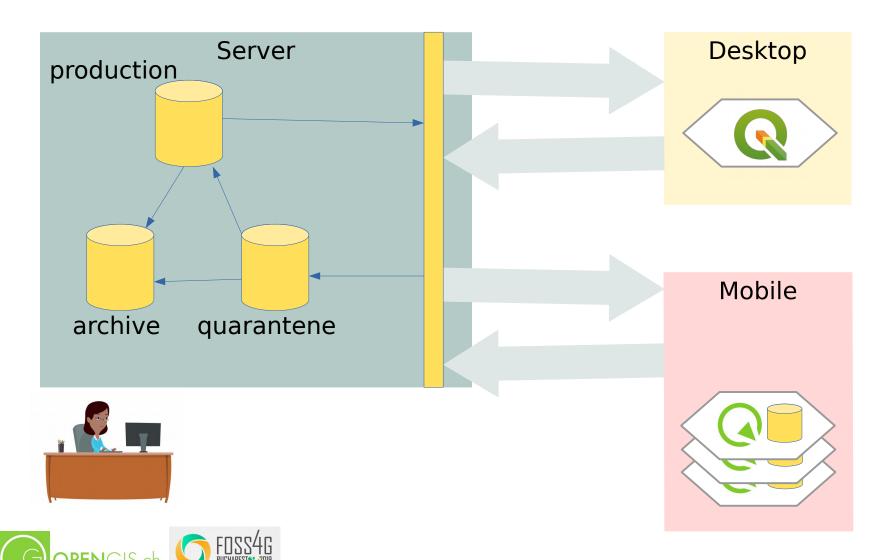

#### QFIELD.CLOUD

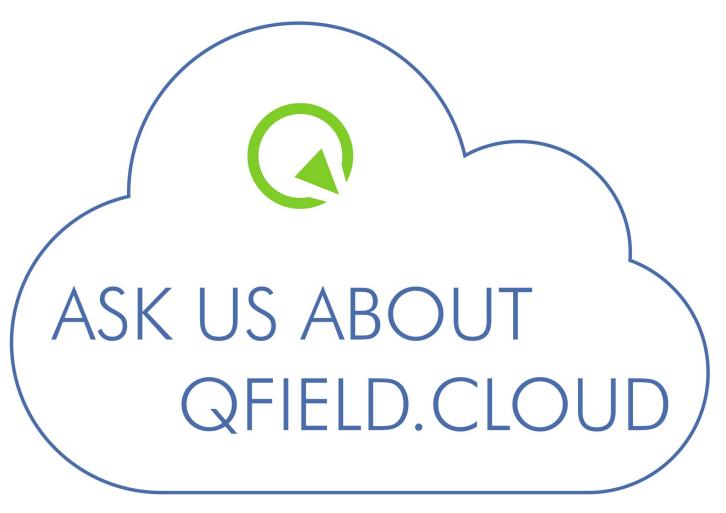

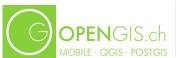

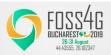

#### **Qgis Love - Crowdfunding**

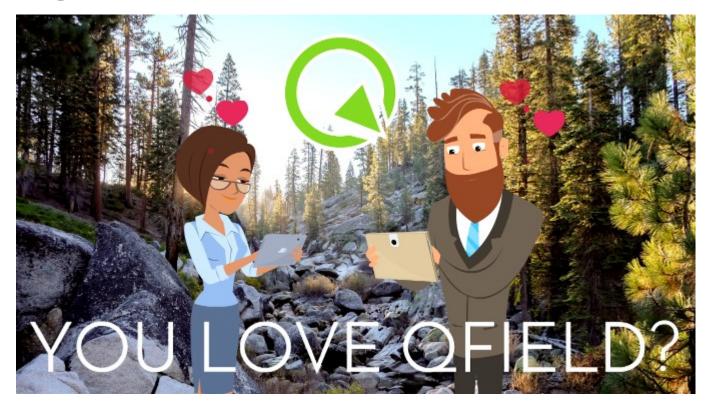

www.opengis.ch/qfield-love

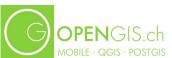

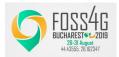

## Mulţumesc

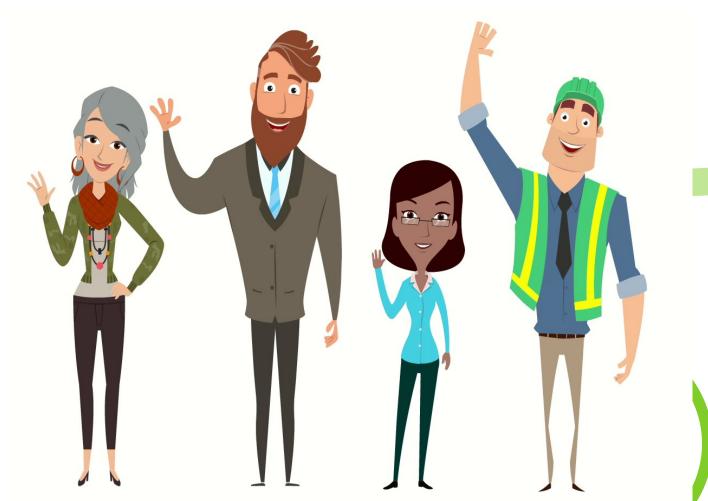

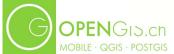

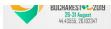

#### QGIS on the Road

30. AUGUST 2019 2 PM - BOLERO ROOM

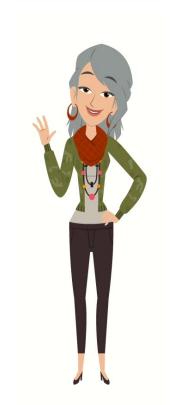

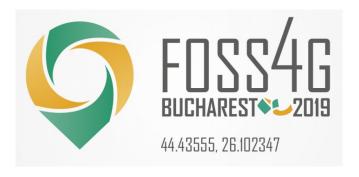

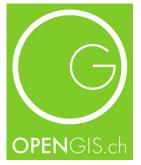

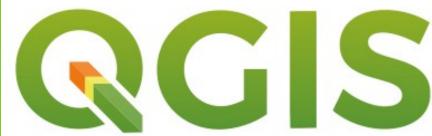